государственное бюджетное профессиональное образовательное учреждение «Пермский политехнический колледж имени Н.Г. Славянова» Предметная цикловая комиссия Информационные технологии

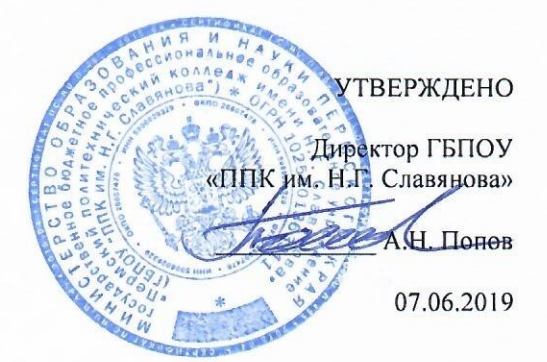

# РАБОЧАЯ ПРОГРАММА УЧЕБНОЙ ДИСЦИПЛИНЫ ОП.07 ОСНОВЫ ИНЖЕНЕРНОЙ ГРАФИКИ

для реализации Программы подготовки квалифицированных рабочих, служащих (ППКРС) по профессии

13.01.10 Электромонтер по ремонту и обслуживанию электрооборудования (по отраслям) (технологический профиль профессионального образования)

Рабочая программа учебной дисциплины ОП.07 Основы инженерной графики разработана на основе:

• ФГОС СПО по профессии 13.01.10 Электромонтер по ремонту и обслуживанию электрооборудования (по отраслям), утвержденного Приказом Министерством образования и науки РФ от 02.08.2013 N 802 (Зарегистрировано в Минюсте РФ 20.08.2013 N 29611)

• Письма Министерства образования и науки РФ от 24 ноября 2011 г. № МД-1552/03 «Об оснащении общеобразовательных учреждений учебным и учебно-лабораторным оборудованием».

• Учебного плана ППКРС по профессии 13.01.10 Электромонтер по ремонту и обслуживанию электрооборудования (по отраслям), утвержденного директором колледжа 22 апреля 2019г.

• Положения о порядке разработки и утверждения образовательных программ среднего профессионального образования в ГБПОУ «Пермский политехнический колледж имени Н.Г. Славянова» (от 30.08.2018).

В программу включено содержание, направленное на формирование у студентов образовательных результатов, необходимых для качественного освоения ОПОП СПО на базе основного общего образования с получением среднего общего образования; программы подготовки квалифицированных рабочих, служащих (ППКРС).

#### Рассмотрено и одобрено на заседании

Предметной цикловой комиссии Информационные технологии Протокол № 10 от 22 мая 2019 г.

Н.В. Калочникова Председатель ПЦК

#### Рекомендована к утверждению

Методическим советом ГБПОУ «Пермский политехнический колледж имени Н.Г. Славянова» Заключение Методического совета Протокол № 11 от 05.06.2019

Е.А.Мухина Зам. директора

Разработчик: ГБПОУ «Пермский политехнический колледж имени Н.Г. Славянова» Вепрева Светлана Владимировна, преподаватель высшей квалификационной категории

# **СОДЕРЖАНИЕ**

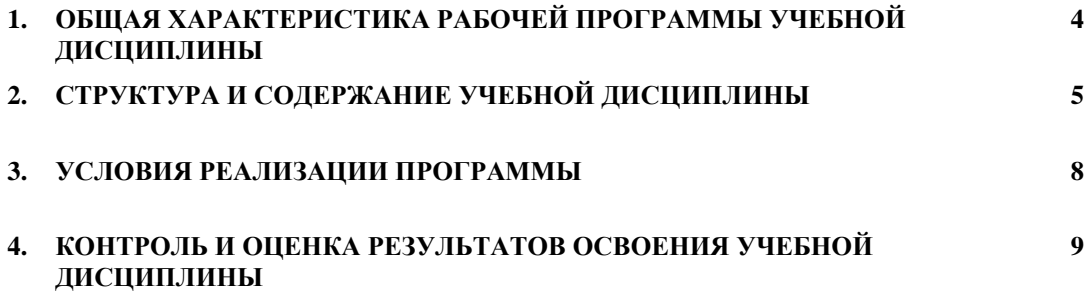

# **1. ПАСПОРТ РАБОЧЕЙ ПРОГРАММЫ УЧЕБНОЙ ДИСЦИПЛИНЫ ОП.07 ОСНОВЫ ИНЖЕНЕРНОЙ ГРАФИКИ**

#### **1.1. Область применения примерной программы**

Рабочая программа учебной дисциплины *ОП.07 Основы инженерной графики* является частью программы подготовки квалифицированных рабочих, служащих (далее –ППКРС) в соответствии с ФГОС СПО по профессии *13.01.10 Электромонтер по ремонту и обслуживанию электрооборудования (по отраслям)* укрупненной группы *13.00.00 - Электро- и теплоэнергетика* в части освоения общепрофессионального цикла.

# **1.2. Место дисциплины в структуре основной профессиональной образовательной программы**

Рабочая программа учебной дисциплины *ОП.07 Основы инженерной графики* относится к общепрофессиональному циклу (ОП.00) ППКРС профессии *13.01.10* 

#### **1.3. Цель и планируемые результаты освоения дисциплины:**

В результате освоения дисциплины обучающийся должен

*уметь*:

- выполнять схемы и чертежи по профессии с использованием прикладных программных средств.

В результате освоения дисциплины обучающийся должен *знать*:

- средства инженерной и компьютерной графики.
- методы и приемы выполнения схем электрического оборудования.
- основные функциональные возможности современных графических систем.
- моделирование в рамках графических систем.

#### **1.4 Полученные знания и приобретенные умения направлены на формирование следующих компетенций ОК 1-7; ПК 1.2- 1.3, ПК 3.1- ПК 3.2,** включающими в себя способность:

ОК 1. Понимать сущность и социальную значимость своей будущей профессии, проявлять к ней устойчивый интерес.

ОК 2. Организовывать собственную деятельность, исходя из цели и способов ее достижения, определенных руководителем.

ОК 3. Анализировать рабочую ситуацию, осуществлять текущий и итоговый контроль, оценку и коррекцию собственной деятельности, нести ответственность за результаты своей работы.

ОК 4. Осуществлять поиск информации, необходимой для эффективного выполнения профессиональных задач.

ОК 5. Использовать информационно-коммуникационные технологии в профессиональной деятельности.

ОК 6. Работать в команде, эффективно общаться с коллегами, руководством, клиентами.

ОК 7. Исполнять воинскую обязанность, в том числе с применением полученных профессиональных знаний (для юношей).

ПК 1.2. Изготовлять приспособления для сборки и ремонта.

ПК 1.3. Выявлять и устранять дефекты во время эксплуатации оборудования и при проверке его в процессе ремонта.

ПК 3.1. Проводить плановые и внеочередные осмотры электрооборудования.

ПК 3.2. Производить техническое обслуживание электрооборудования согласно технологическим картам.

#### **1.5. Количество часов на освоение рабочей программы дисциплины:**

максимальной учебной нагрузки обучающегося 54 ч, в том числе: обязательной аудиторной учебной нагрузки обучающегося 36 ч

самостоятельной работы обучающегося 18 ч.

#### **2. СТРУКТУРА И СОДЕРЖАНИЕ УЧЕБНОЙ ДИСЦИПЛИНЫ**

**2.1. Объем учебной дисциплины и виды учебной работы**

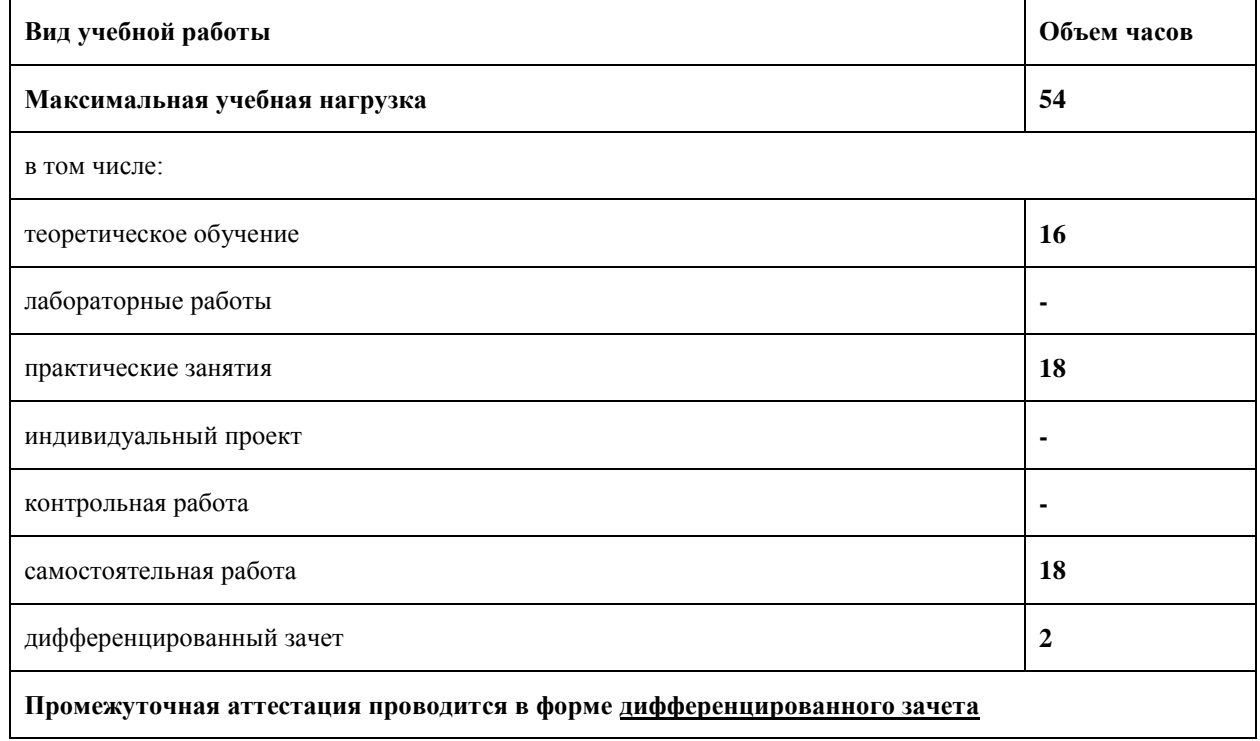

| Наименование разделов                                                          | Содержание учебного материала, лабораторные работы и практические занятия,                                                                    | Объем часов            | Уровень        |
|--------------------------------------------------------------------------------|----------------------------------------------------------------------------------------------------|------------------------|----------------|
| и тем                                                                          | самостоятельная работа обучающихся, индивидуальный проект (если предусмотрено)                                                                |                        | усвоения       |
| Тема 1. Основы<br>автоматизированного<br>проектирования в<br>системе КОМПАС 3D | Содержание учебного материала:                                                                                                    |                        |                |
|                                                                                | Интерфейс системы автоматизированного проектирования КОМПАС-3D. Создание и настройка<br>чертежа. Стили линий.                                 | $\overline{2}$         |                |
|                                                                                | Геометрические построения. Построение ломаной линии. По строение окружностей. Использование<br>глобальных, локальных и клавиатурных привязок. | $\sqrt{2}$             |                |
|                                                                                | Правила оформления чертежей Простановка размеров: линейных, радиальных и диаметральных<br>(ГОСТ 2.307-68)                                     | $\sqrt{2}$             |                |
|                                                                                | Практические занятия:                                                                                                    |                        | $\overline{2}$ |
|                                                                                | ПР 1. Работа с инструментальными панелями: «Геометрия», «Редактирование», «Размеры»,<br>«Обозначения».                                        | $\overline{2}$         |                |
|                                                                                | ПР 2. Графическая работа с оформлением. Построение трех видов по данному наглядному<br>изображению предмета.                                  | 2                      |                |
|                                                                                | ПР 3. Построение изометрической проекции опоры.                                                                                               | 2                      |                |
|                                                                                | ПР 4. Геометрические построения при выполнении чертежей. Сопряжения.                                                                          |                        |                |
|                                                                                | Самостоятельная работа обучающихся:                                                                                                    |                        |                |
|                                                                                | Работа с дополнительными источниками информации, подготовка к практическому занятию                                                           | 6                      |                |
|                                                                                | Содержание учебного материала:                                                                                                    |                        |                |
| Тема 2. Основы<br>трехмерного<br>моделирования                                 | Понятие эскиза в объёмном моделировании. Общий алгоритм моделирования. Операция объёмного                                                     | 2                      | 2              |
|                                                                                | моделирования - выдавливание, вращения.                                                                                                    |                        |                |
|                                                                                | Знакомство с операциями твердотельного моделирования: кинематическая операция, операция по                                                    | $\overline{2}$         |                |
|                                                                                | сечениям.                                                                                                    |                        |                |
|                                                                                | Практические занятия:                                                                                                    |                        |                |
|                                                                                | ПР 5. Построение трёхмерных моделей заданных деталей. Построение чертежа детали на основе её<br>модели                                        | 2                      | 2,3            |
|                                                                                | ПР 6. Построение трёхмерных моделей заданных деталей.                                                                                         | 2                      |                |
|                                                                                | ПР 7. Трёхмерные сборки. Использование готовых трёхмерных деталей и соединение их в<br>трёхмерные сборочные единицы                           | $\mathcal{D}_{\alpha}$ |                |
|                                                                                | Самостоятельная работа обучающихся:                                                                                                    |                        |                |
|                                                                                | Работа с дополнительными источниками информации, подготовка к практическому занятию                                                           | 6                      |                |
| Тема 3. Чертежи и схемы<br>по профессии                                        | Содержание учебного материала:                                                                                                    |                        |                |
|                                                                                | Общие правила выполнения электрических схем. Классификация схем. Условия буквенно-цифровые                                                    | $\overline{2}$         | $\mathfrak{D}$ |
|                                                                                | обозначения схем.                                                                                                    |                        |                |
|                                                                                | Условные графические обозначения в схемах.                                                                                                    | $\mathbf{2}$           |                |
|                                                                                | Правила выполнения кинематической и электрической схемы.                                                                                      | $\overline{2}$         |                |
|                                                                                | Практические занятия:                                                                                                    |                        |                |
|                                                                                | ПР 8. Выполнение кинематической схемы с помощью библиотеки КОМПАС-3D с созданием<br>спецификации.                                             | 2                      | $\overline{2}$ |

**2.2. Тематический план и содержание учебной дисциплины ОП.07 Основы инженерной графики**

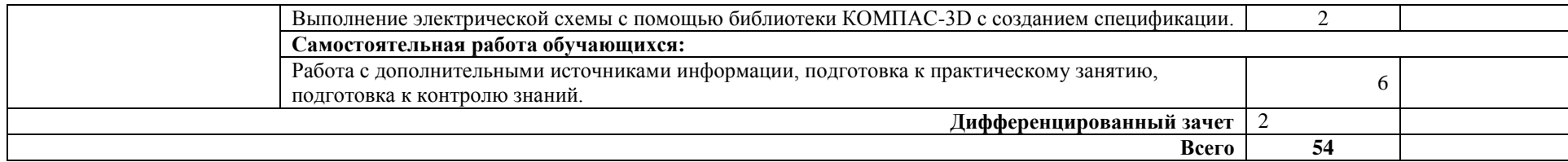

Для характеристики уровня освоения учебного материала используются следующие обозначения:

1. – ознакомительный (узнавание ранее изученных объектов, свойств);

2. – репродуктивный (выполнение деятельности по образцу, инструкции или под руководством)

3. – продуктивный (планирование и самостоятельное выполнение деятельности, решение проблемных задач)

# **3. УСЛОВИЯ РЕАЛИЗАЦИИ РАБОЧЕЙ ПРОГРАММЫ УЧЕБНОЙ ДИСЦИПЛИНЫ**

# **3.1. Требования к минимальному материально-техническому обеспечению**

Реализация учебной дисциплины требует наличия учебного кабинета **Основы инженерной графики.** *Оборудование кабинета:*

- посадочные места студентов;
- компьютерная техника для обучающихся, с наличием лицензионного программного обеспечения;
- рабочее место преподавателя;
- доска;
- наглядные пособия (учебники, терминологические словари разных типов, опорные конспекты-плакаты, стенды, карточки, раздаточный материал);
- компьютер преподавателя;
- мультимедийный проектор;
- проекционный экран;
- колонки;
- принтер черно-белый лазерный;
- сканер.

# **3.2. Информационное обеспечение обучения Перечень рекомендуемых учебных изданий, Интернет-ресурсов, дополнительной литературы**

# *Основные источники:*

- 1. Александров К.К.- Электрические чертежи и схемы. М.: Энергоатомиздат, 2016, 285с.
- 2. Боголюбов С.К. Инженерная графика –М.: Машиностроение, 2016, 350с.
- 3. Сиденко Л.А. Компьютерная графика и геометрическое моделирование: Учебное пособие Спб.: Питер, 2014. – 224 с.

### *Дополнительные источники:*

- 1. Боголюбов С.К. Индивидуальные задания по курсу черчения М. : Высшая школа, 2014
- 2. Боголюбов С.К. Индивидуальные задания по курсу черчения М. : Высшая школа, 2014.
- 3. Миронова Р.С., Миронов Б.Г. Инженерная графика. М.:Academa, 2012, 287c.
- 4. Усатенко С.Т., Каченюк Т.К., Терехова М.В. Выполнение электрических схем по ЕСКД М.:Издательство стандартов, 2013.
- 5. Чекмарев А.А. Задачи и задания по инженерной графике М.: AKADEMA , 2013.
- 6. Чекмарев А.А. Справочник по машиностроительному черчению. М.: ВШ, 1983

*Интернет – источники:* 

- 1. Чекмарев, А.А. Инженерная графика : учебное пособие / Чекмарев А.А., Осипов В.К. Москва : КноРус, 2018. — 434 с. — ISBN 978-5-406-06230-2. — URL: https://book.ru/book/927861 (дата обращения: 19.01.2018). — Текст : электронный.
- 2. Уроки по различным темам, связанным с трехмерной графикой. Форма доступа: [http://www.ru.meta3d.com.](http://www.ru.meta3d.com/)
- 3. Сайт о трехмерной графике. Форма доступа: [http://www.steps3d.narod.ru.](http://www.steps3d.narod.ru/)
- 4. Сайт компании Аско[н http://ascon.ru/](http://ascon.ru/)

# **4. КОНТРОЛЬ И ОЦЕНКА РЕЗУЛЬТАТОВ ОСВОЕНИЯ УЧЕБНОЙ ДИСЦИПЛИНЫ**

**Контроль и оценка** результатов освоения учебной дисциплины осуществляется преподавателем в процессе проведения аудиторных занятий, тестирования, а также выполнения обучающимися индивидуальных и групповых заданий, практических работ и самостоятельных проверочных работ.

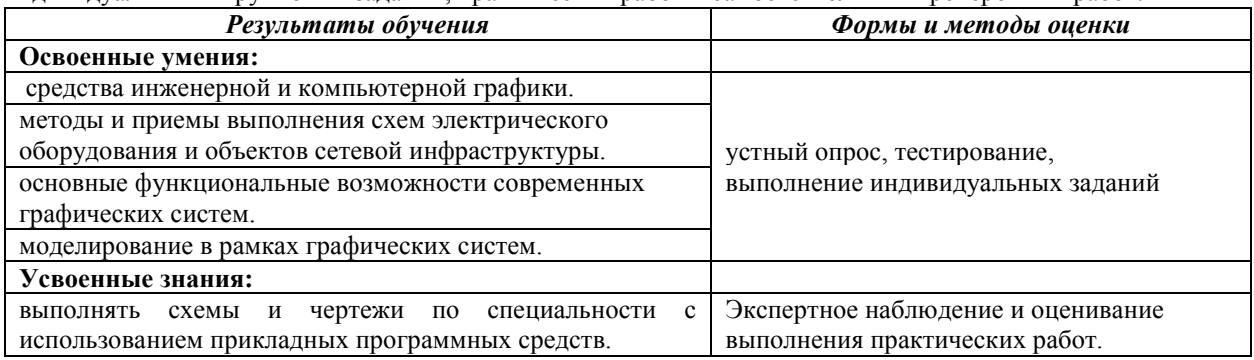